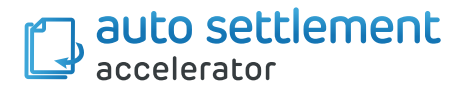

## **Improve your settlement processes with extra flexibility and automation in Dynamics 365**

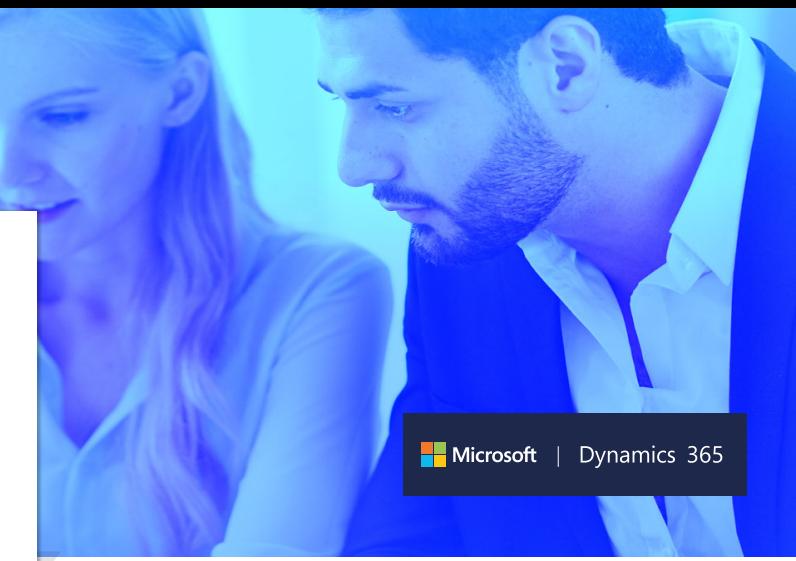

If you are responsible for finance management and want further flexibility, you may recognize these challenges:

"Our finance team complain that the process of settling General Ledger transactions is not user-friendly. "

"If we cannot settle Customer or Vendor transactions during the payment process, it becomes a painful and manual process to carry out afterwards."

"We need to reflect the way we do business and allow partial settlements."

**Why choose Prodware to support your finance management needs in Microsoft Dynamics 365 Finance & Operations?**

As a Microsoft partner, Prodware has developed and implemented hundreds of Dynamics 365 and AX projects across Europe.

Our experienced R&D team work closely with our clients to develop additional functionalities that suit their finance productivity needs.

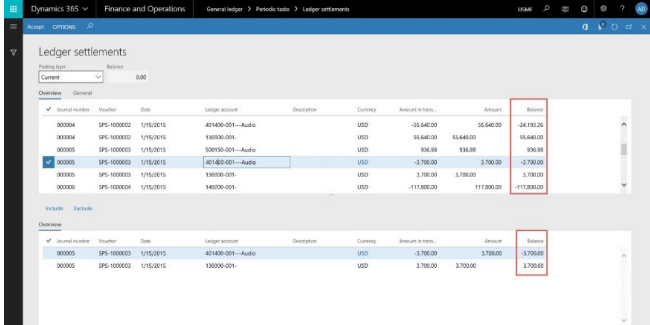

**The Auto Settlement accelerator helps by boosting existing functionality of Dynamics 365 Finance and Operations by:**

- Running an automatic settlement that can be executed after the journal has been posted. It will settle all the transactions matching the given filters and criteria.
- Improves standard settlement with four law types: Balance, Partial, Progressive balance, and Total remaining
- Relates to the following modules: Accounts payable, Accounts receivable and Ledger.
- Enhances ledger settlement to allow partial settlement and track settlement/unsettlement date.
- Sets a task in order to run automatic settlement

The Ledger settlements form now allows partial settlement (if enabled in General Setup).

A new Balance field has been added, displaying the remaining amount to settle.

Speak to Prodware about getting your Microsoft Dynamics 365 Finance and Operations system fully aligned with your own finance process needs.

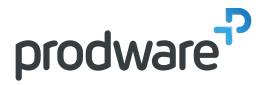

Head Office: 45, quai de la Seine - 75019 Paris +33 979 999 799 | www.prodwaregroup.com| letsinnovate@prodwaregroup.com

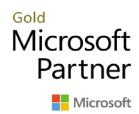

FRANCE | GERMANY | AUSTRIA | UK | BELGIUM | LUXEMBOURG | NETHERLANDS | SPAIN | ISRAEL | MOROCCO | GEORGIA | CZECH REPUBLIC | US